## **Göller Mentoring GmbH**

Marketing-Strategien für Solo-Unternehmer

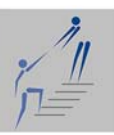

## **Anfahrtsbeschreibung**

Göller Mentoring GmbH Königsberger Straße 16 [55218 Ingelheim am Rhein](https://maps.google.de/maps?q=Göller+Mentoring+GmbH&hl=de&ie=UTF8&ll=49.994498,8.035126&spn=0.063343,0.16531&cid=3096844100941714158&gl=DE&t=m&z=13&iwloc=A)  Soforthilfe: 0171/3247758

*Und so finden Sie unser Büro:* 

- *Über die Autobahn A60 die Ausfahrt Ingelheim-West (Nr. 15) nehmen.*
- *In Richtung Gau-Algesheim abbiegen.*
- *Am Ortseingang Ingelheim, an der zweiten Ampel links abbiegen (Shell-Tankstelle / McDonalds).*
- *Weiter über den Kreisel bis zum Brauhaus "Goldener Engel" (Modernes Gebäude auf der linken Seite).*
- *An dieser Ampel links in die Neisser Straße abbiegen.*
- *Die erste Kreuzung rechts ist schon Ecke Königsberger Straße 16.*
- *Parkplätze gibt es im Hof vor dem Gebäude.*

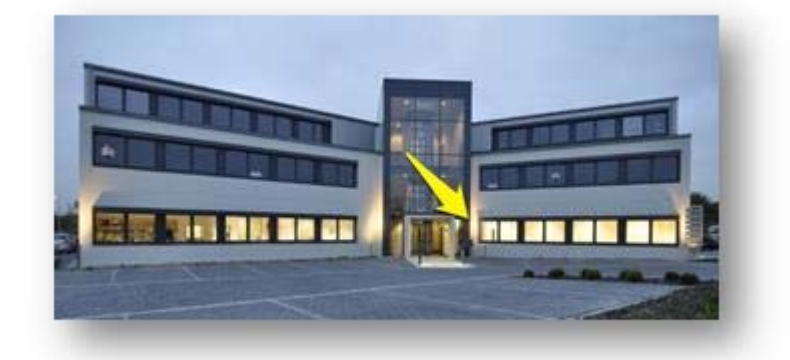

Hinweis: In manchen Navis ist die Hausnummer 16 nicht bekannt. Geben Sie dann bitte die Kreuzung Königsberger Str./Neisser Str. ein.

Oder Sie lassen sich von [Google Maps](https://maps.google.de/maps?q=Göller+Mentoring+GmbH&hl=de&ie=UTF8&ll=49.994498,8.035126&spn=0.063343,0.16531&cid=3096844100941714158&gl=DE&t=m&z=13&iwloc=A) den rechten Weg weisen.

Ich wünsche Ihnen schon mal eine entspannte und sichere Anfahrt und freue mich auf unser Gespräch.

Herzliche Grüße, Thomas Göller

**\* Mentor** *der; -s, ...oren*  Nach Mentor, den Odysseus bat, seinen Sohn Telemach auf seine Rolle als König von Ithaka vorzubereiten. Heutige Bedeutung: Anleiter, Förderer, Ratgeber, Fürsprecher, Lehrmeister, Tutor, Freund.

**Göller Mentoring GmbH** • Geschäftsführer: Dipl.-Ing.(FH) Thomas Göller • Strategien für Gründer & Chefs